## 在 MAC 系統中安裝微軟 Office 2011/2016

在本校校園網路內,請先以瀏覽器[至東華大學校園授權軟體網頁登](http://software.ndhu.edu.tw/login.php)入後,下載 Office 2011 for MAC 或 Office 2016 for MAC 的程式,以下簡單介紹安裝過程。

- ▶ Office 2011 for MAC 適用於 Mac OS X 10.5.8 以上版本。
- Office 2016 for MAC 適用於 Mac OS X 10.10.0 以上版本。

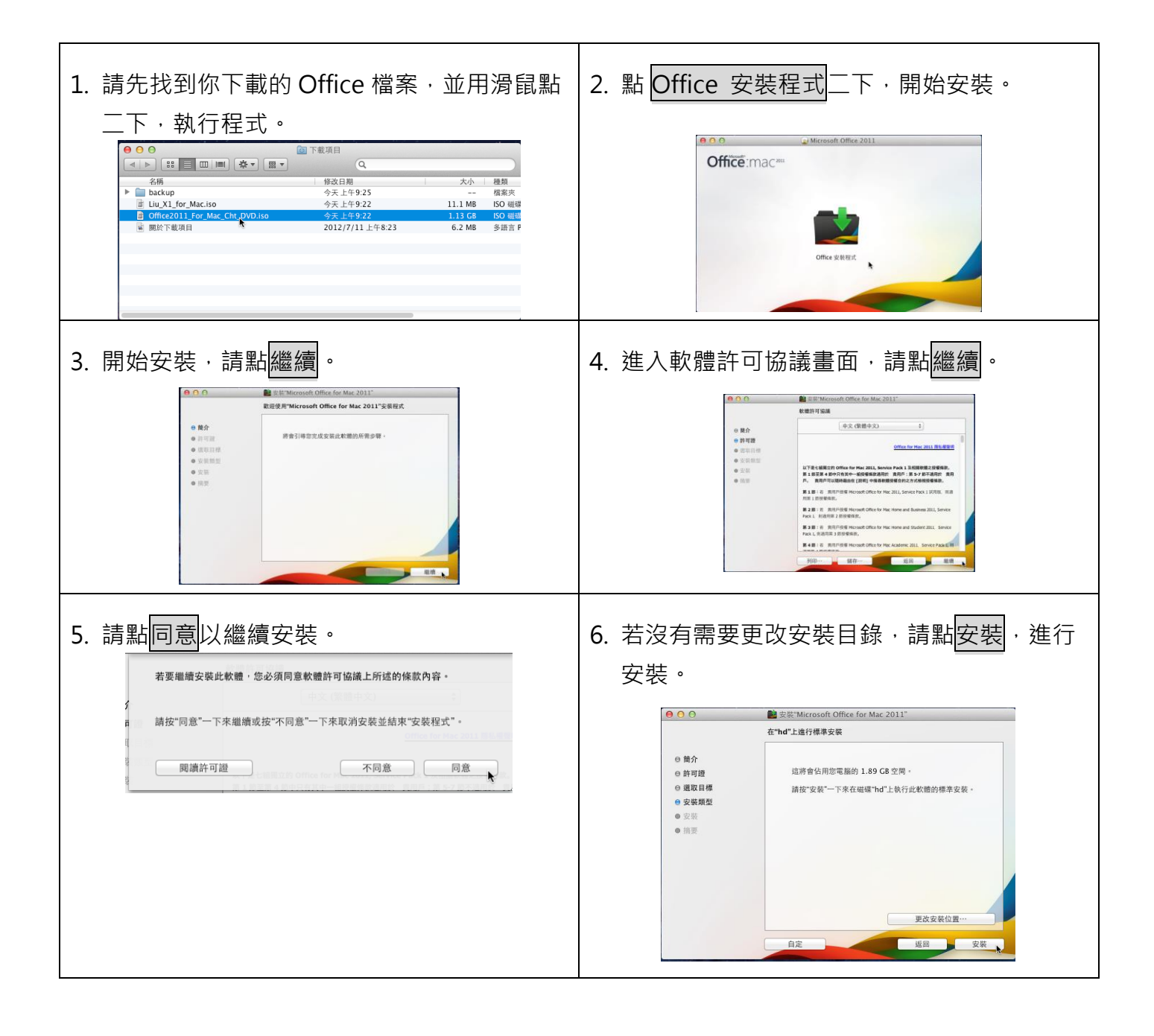

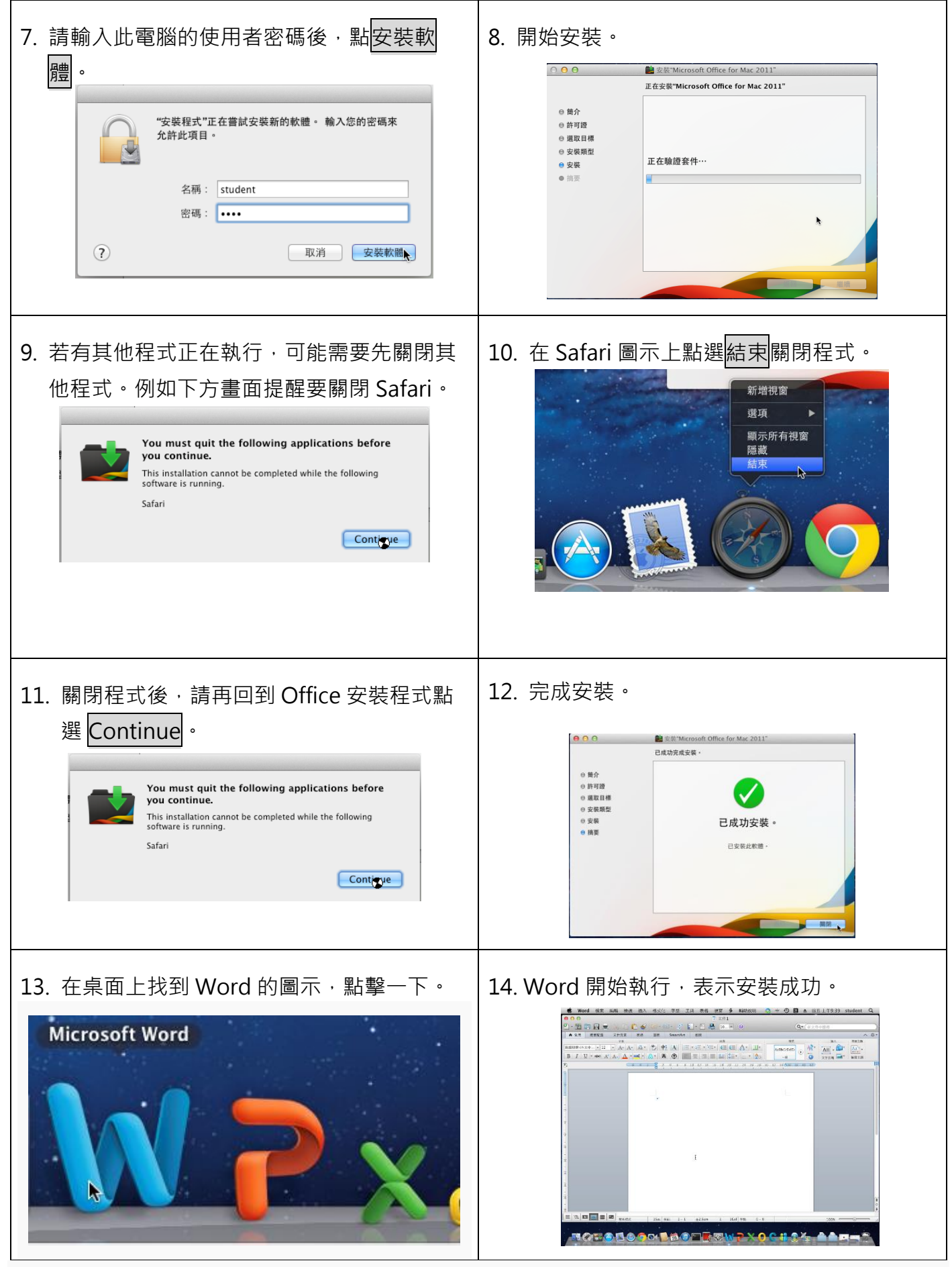